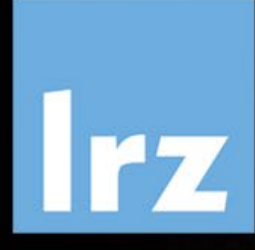

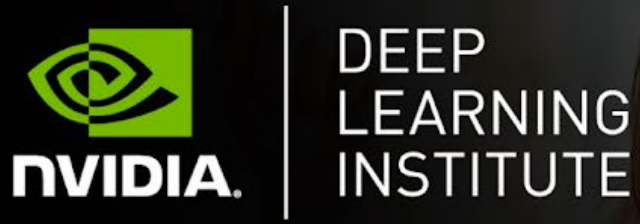

# Deep Learning and GPU Programming Workshop

6 – 8 November 2023

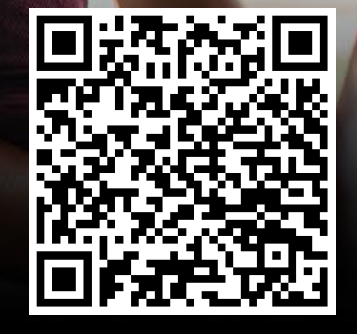

### **Overview**

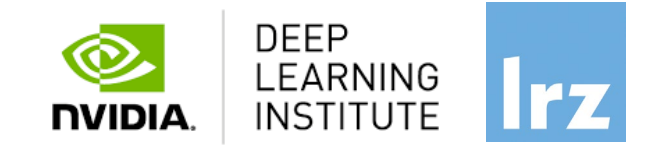

- The workshop is co-organised by LRZ and NVIDIA Deep Learning Institute (DLI).
- NVIDIA Deep Learning Institute (DLI) offers hands-on training for developers, data scientists, and researchers looking to solve challenging problems with deep learning.
- The online workshop combines lectures about Accelerated Computing with OpenACC and CUDA with lectures about Fundamentals of Deep Learning.
- Learn how to accelerate your applications with OpenACC and CUDA and how to train and deploy a neural network to solve real-world problems.
- The lectures are interleaved with many hands-on sessions using Jupyter Notebooks. The exercises will be done on a fully configured GPU-accelerated workstation in the cloud.

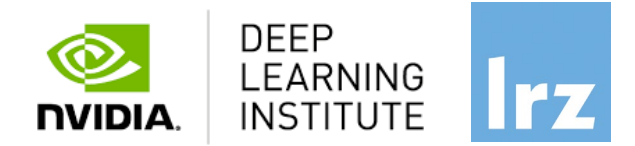

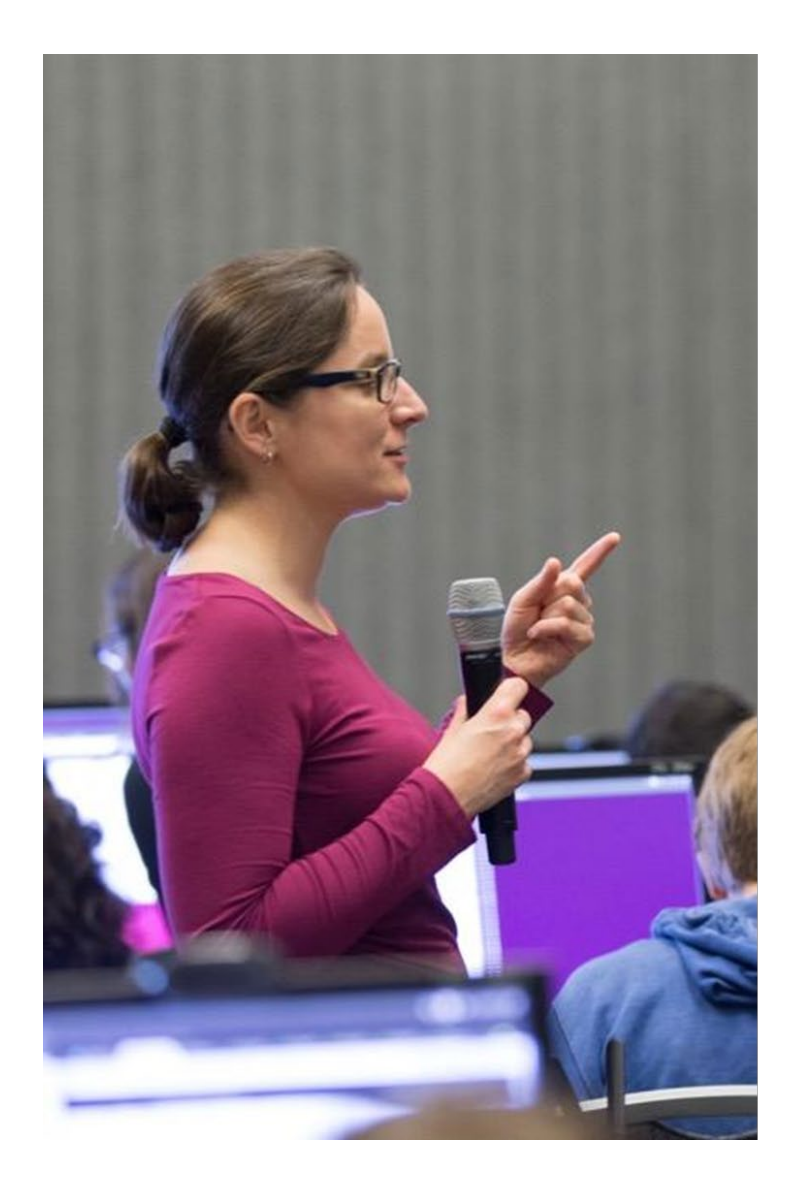

# **DEEP LEARNING INSTITUTE**

DLI Mission: Help the world to solve the most challenging problems using AI and deep learning

We help developers, data scientists and engineers to get started in architecting, optimizing, and deploying neural networks to solve real-world problems in diverse industries such as autonomous vehicles, healthcare, robotics, media & entertainment and game development. **Lecturers** 

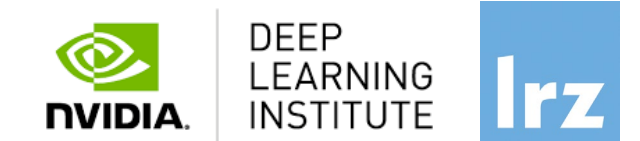

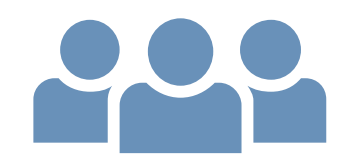

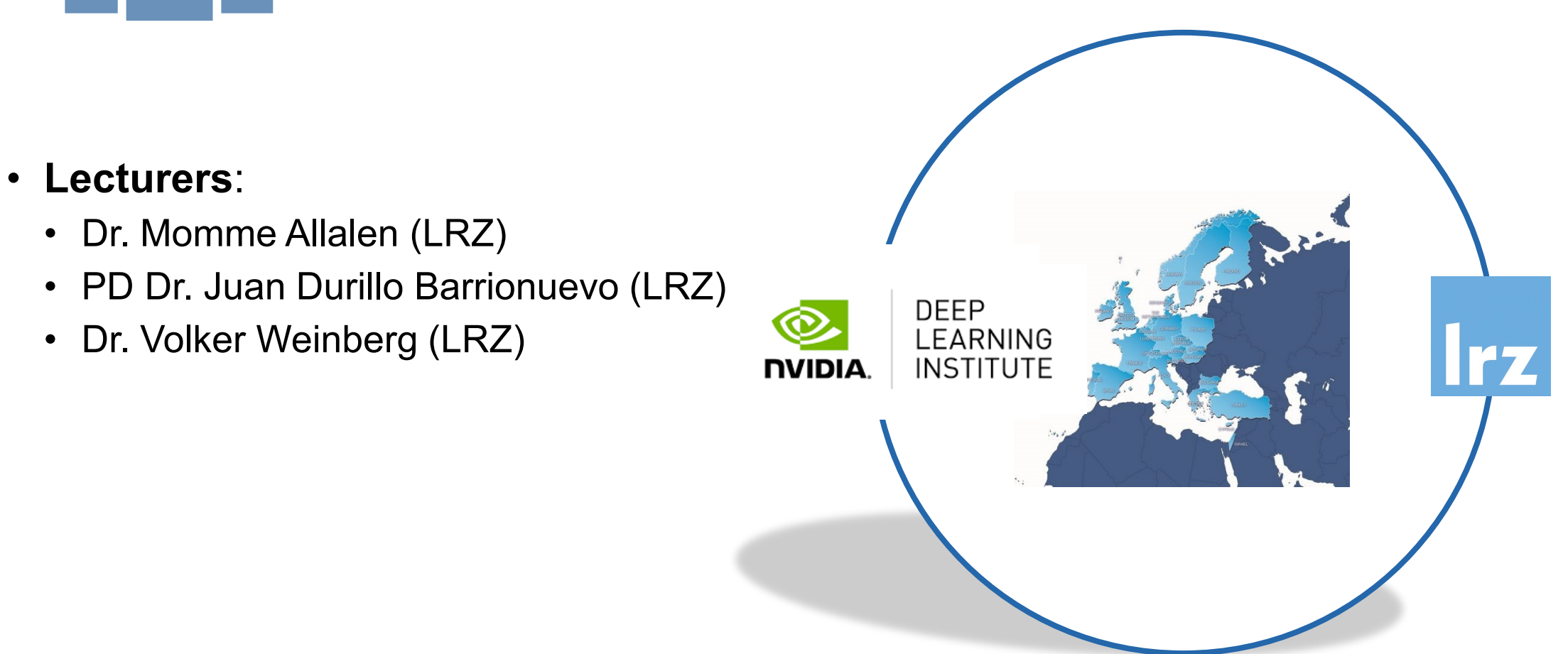

All instructors are NVIDIA certified University Ambassadors.

1st day: Fundamentals of Accelerated Computing with OpenACC

- On the 1<sup>st</sup> day you learn the basics of OpenACC, a high-level programming language for programming on GPUs. Discover how to accelerate the performance of your applications beyond the limits of CPU-only programming with simple pragmas.
- You'll learn:
	- How to profile and optimize your CPU-only applications to identify hot spots for acceleration
	- How to use OpenACC directives to GPU accelerate your codebase
	- How to optimize data movement between the CPU and GPU accelerator
- Upon completion, you'll be ready to use OpenACC to GPU accelerate CPU-only applications.

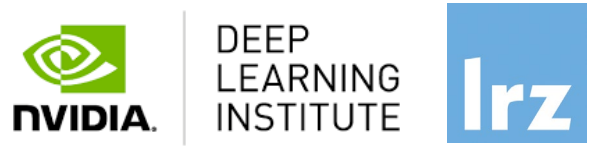

# 2<sup>nd</sup> day: Fundamentals of Accelerated Computing with CUDA C/C++

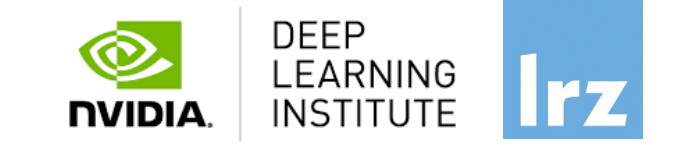

- The CUDA computing platform enables the acceleration of CPU-only applications to run on the world's fastest massively parallel GPUs. On the 2<sup>nd</sup> day you experience C/C++ application acceleration by:
	- Accelerating CPU-only applications to run their latent parallelism on GPUs
	- Utilizing essential CUDA memory management techniques to optimize accelerated applications
	- Exposing accelerated application potential for concurrency and exploiting it with CUDA streams
	- Leveraging command line and visual profiling to guide and check your work
- Upon completion, you'll be able to accelerate and optimize existing C/C++ CPU-only applications using the most essential CUDA tools and techniques. You'll understand an iterative style of CUDA development that will allow you to ship accelerated applications fast.

## 3rd day: Fundamentals of Deep Learning

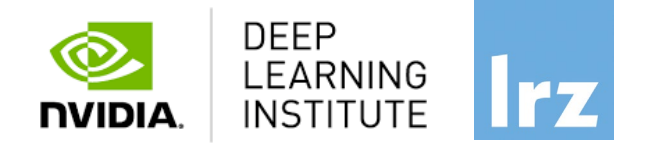

- Explore the fundamentals of deep learning by training neural networks and using results to improve performance and capabilities.
- During this day, you'll learn the basics of deep learning by training and deploying neural networks. You'll learn how to:
	- Implement common deep learning workflows, such as image classification and object detection
	- Experiment with data, training parameters, network structure, and other strategies to increase performance and capability
	- Deploy your neural networks to start solving real-world problems
- Upon completion, you'll be able to start solving problems on your own with deep learning.

Tentative Agenda Day 1: Fundamentals of Accelerated Computing with OpenACC

10:00-10:15 Intro 10:15-12:00 Profiling

**12:00-13:00 Lunch Break**

13:00-14:20 OpenACC Directives

**14:20-14:30 Coffee Break**

14:30-15:45 GPU Programming and Data Management 15:45-16:00 Q&A, Final Remarks

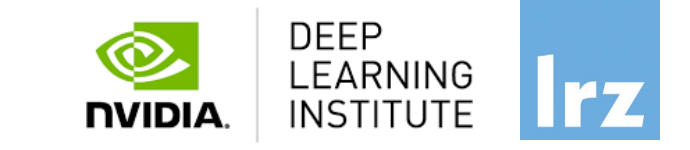

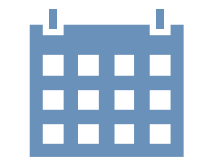

#### **All times are in CET**

Tentative Agenda Day 2: Fundamentals of Accelerated Computing with CUDA C/C++

10:00-10:15 Introduction CUDA C/C++ 10:15-12:00 Accelerating Applications with CUDA C/C++

### **12:00-13:00 Lunch Break**

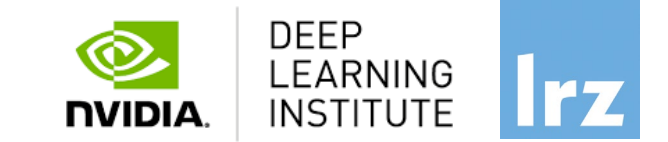

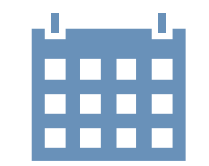

#### **All times are in CET**

13:00-14:20 Managing Accelerated Application Memory with CUDA unified memory and nsys

#### **14:20-14:30 Coffee Break**

14:30-15:45 Asynchronous Streaming and Visual Profiling for Accelerated Applications with CUDA C/C++ 15:45-16:00 Q&A, Final Remarks

Deep Leaning and GPU Programming Workshop

Tentative Agenda Day 3: Fundamentals of Deep Learning

10:00-10:20 Welcome and Intro 10:20-12:00 Introduction to Deep Learning and Convolutional Neural Networks

**12:00-13:00 Lunch Break**

13:00-14:20 Data Augmentation, Deployment and Pre-Trained Models

**14:20-14:30 Coffee Break**

14:30-15:45 Advanced Architectures 15:45-16:00 Q&A

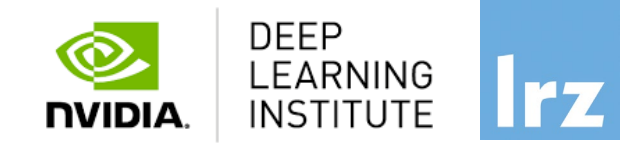

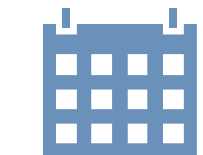

**All times are in CET**

#### Deep Leaning and GPU Programming Workshop 17

Workshop Webpage

- All slides will be made available during the workshop under:
- <https://tinyurl.com/hdli3w23>
- Further information on:
	- Agenda
	- Training Setup
	- Slides
	- Documentation

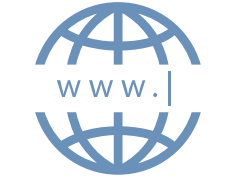

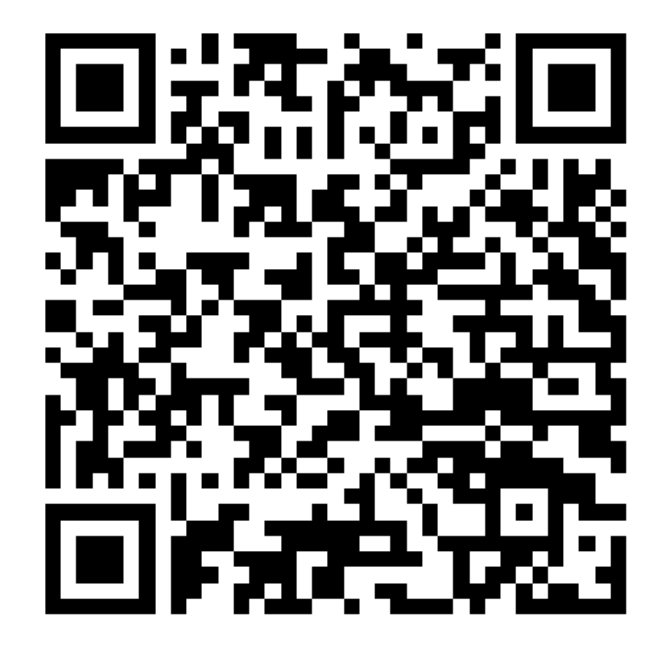

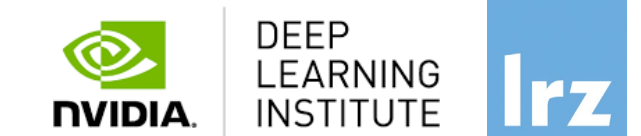

# Training Setup

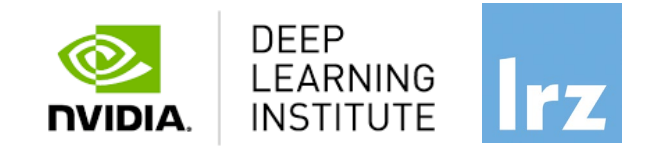

- To get started, follow these steps:
- Create an NVIDIA Developer account at<http://courses.nvidia.com/join> Select "Log in with my NVIDIA Account" and then '"Create Account".
- If you use your own laptop, make sure that WebSockets works for you: Test your Laptop at [http://websocketstest.com](http://websocketstest.com/)
	- Under ENVIRONMENT, confirm that '"WebSockets" is checked yes.
	- Under WEBSOCKETS (PORT 80]. confirm that "Data Receive", "Send", and "Echo Test" are checked yes.
	- lf there are issues with WebSockets, try updating your browser. We recommend Chrome, Firefox, or Safari for an optimal performance.
- Visit<http://courses.nvidia.com/dli-event> and enter the event code provided by the instructor.
- You're ready to get started.

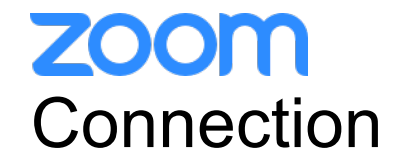

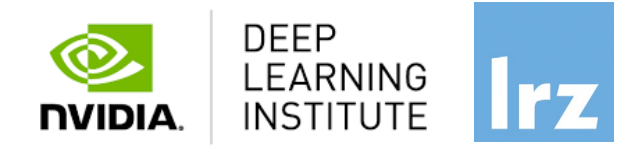

- To ensure a pleasant experience with Zoom Meeting, we encourage participants to **download and install the latest Zoom application** via https://zoom.us/download.
- If you have problems with your computer audio, you can also **join by phone.** Find your local number: <https://us02web.zoom.us/u/kdKozJPtKk>

# **ZOOM** Audio, Video, View

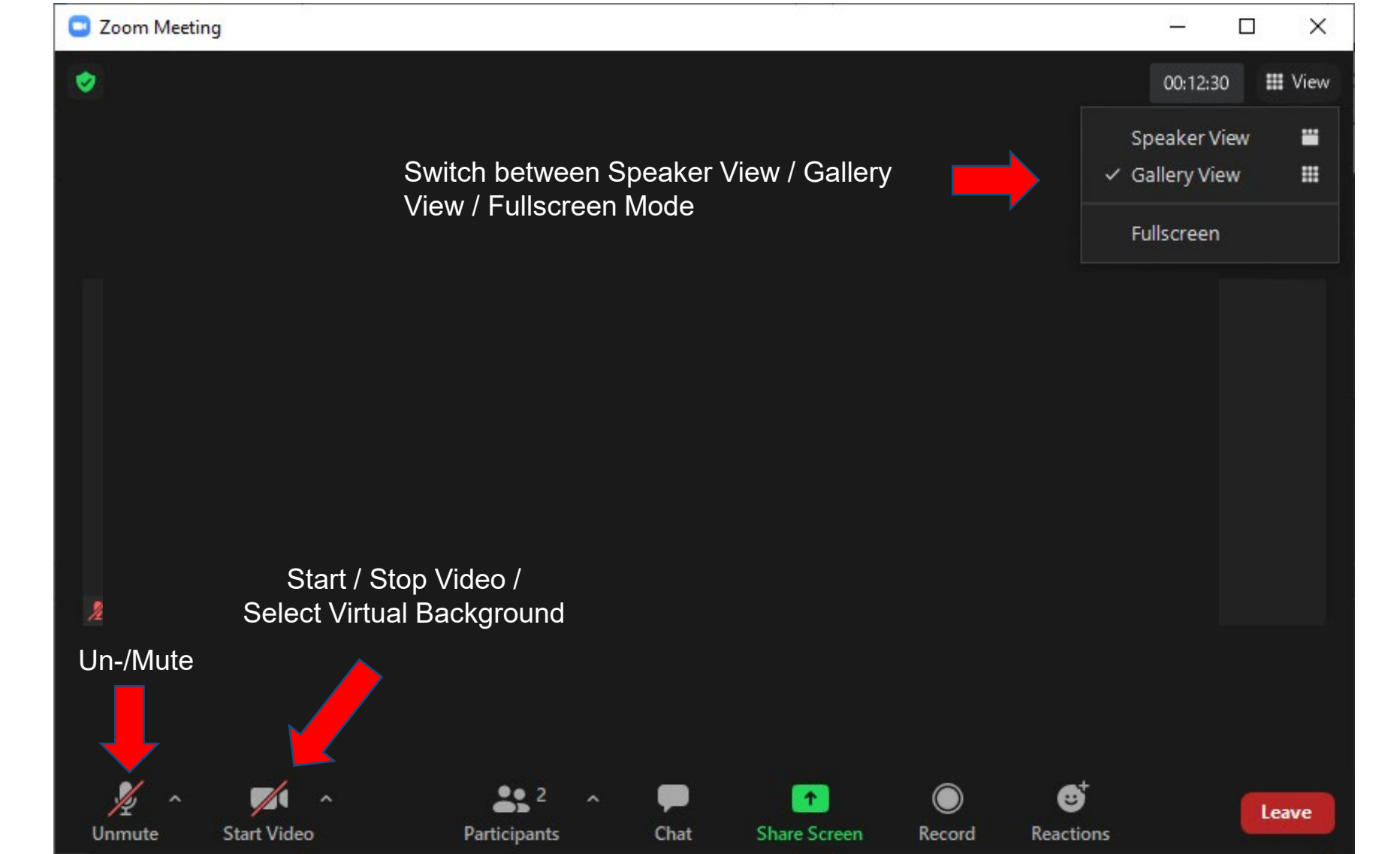

Deep Leaning and GPU Programming Workshop

**DEEP** 

**NVIDIA.** 

LEARNING

**INSTITUTE** 

# **ZOOM Chat**

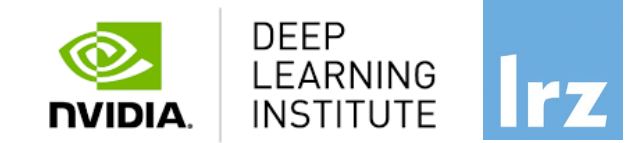

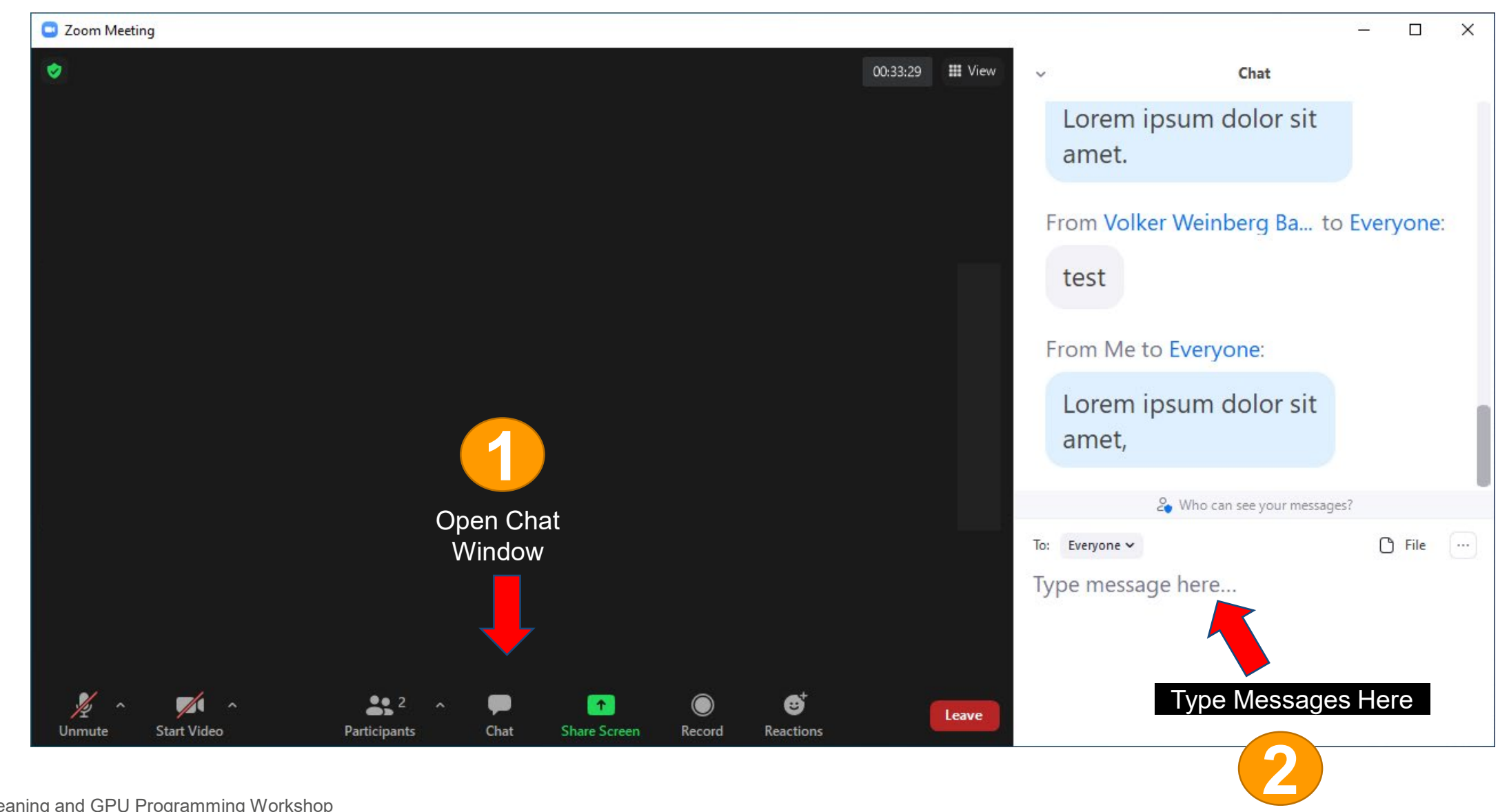

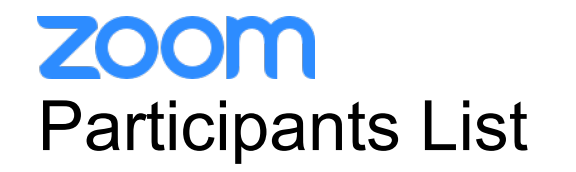

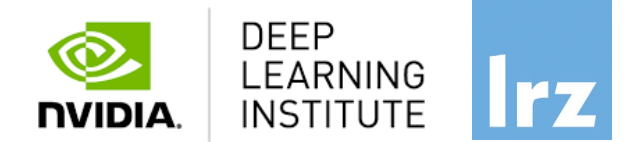

**Kindly use "<first name> <last name> (<institute>)" as your screenname.** .

Otherwise you will not receive a certificate of attendance after the course.

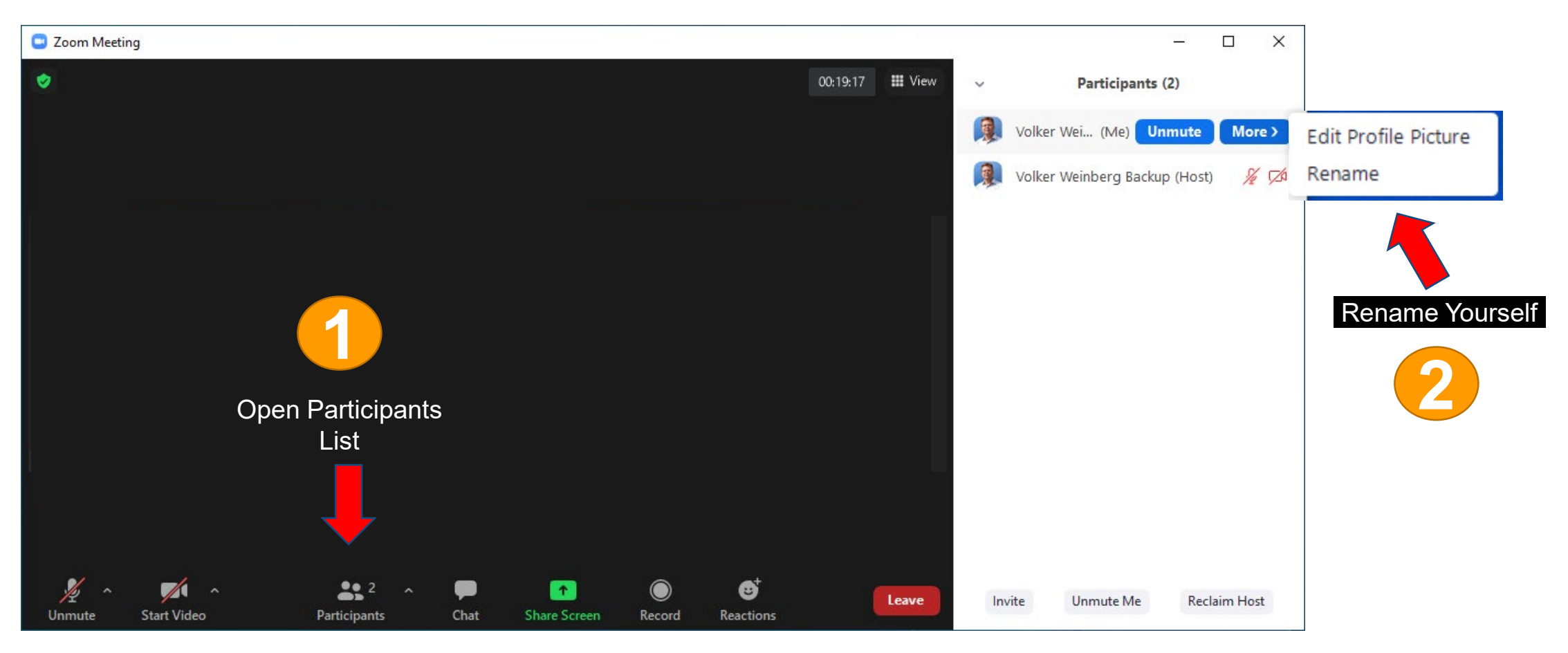

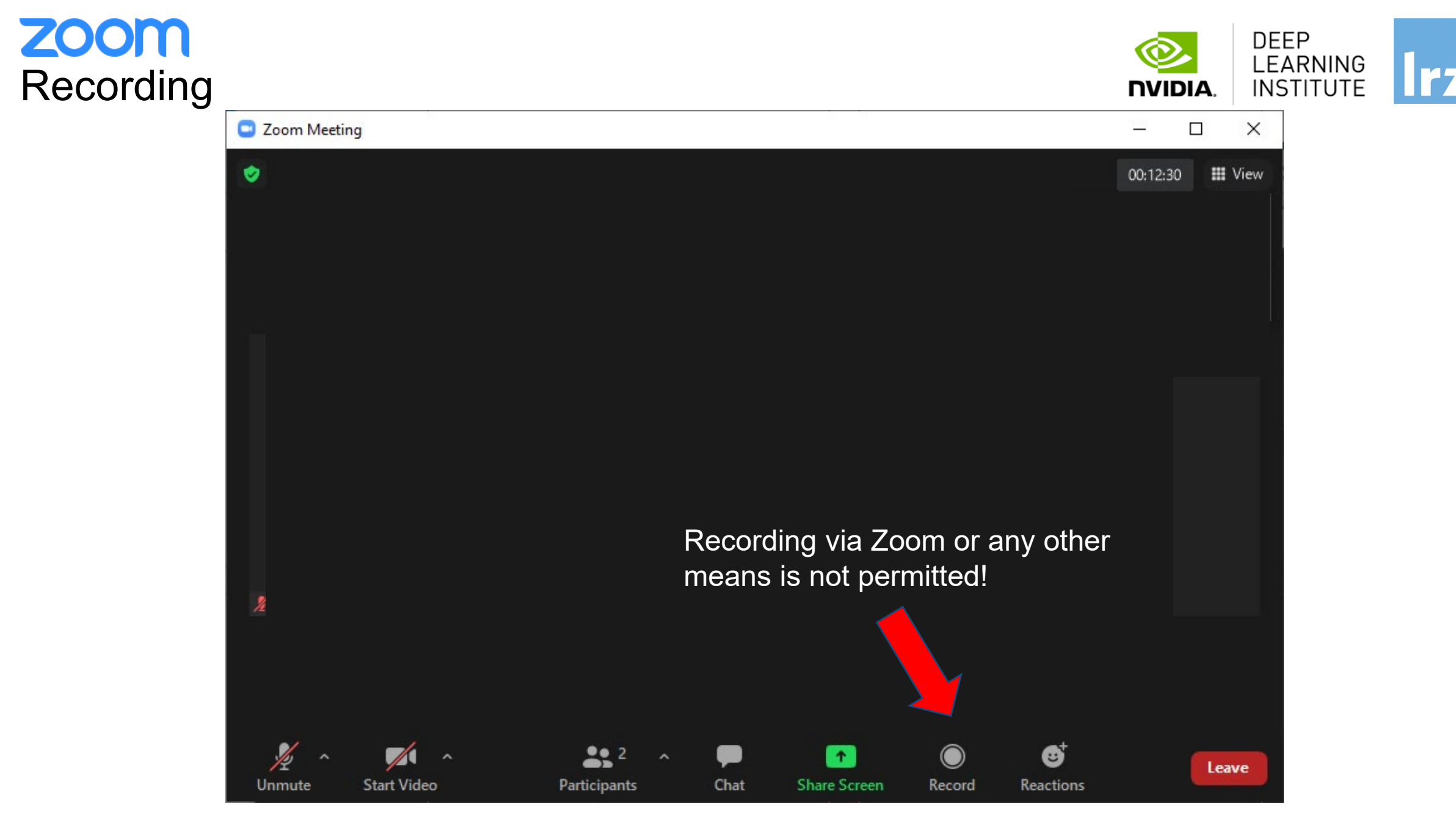

Deep Leaning and GPU Programming Workshop

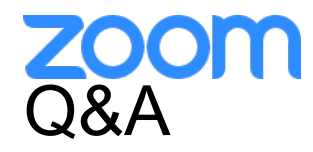

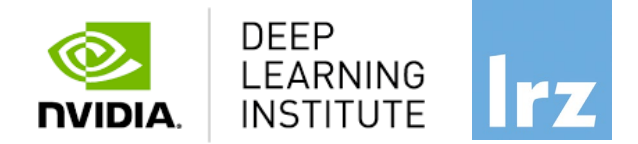

- Please **raise your hand** if you have questions (of general interest).
- You can also use **chat window** to ask questions.
- If you do not mind, please **show your video when asking questions** to make this course as interactive as possible.
- **Push to Talk:** The Push to Talk feature allows you to remain muted throughout the Zoom meeting and only if you hold down the spacebar you will be unmuted.
- **Instant Feedback:**

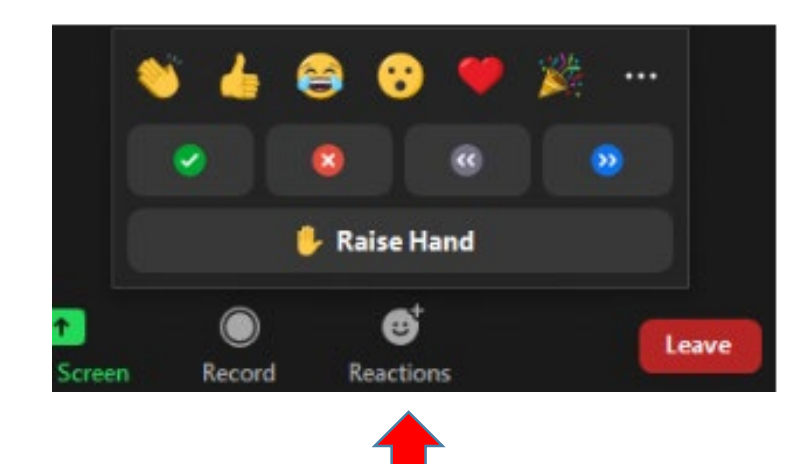

And now …

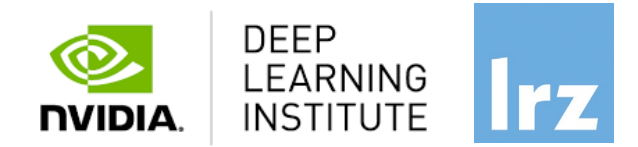

# **Enjoy the workshop!**